## **CHAROTAR ENGLISH MEDIUM SCHOOL, ANAND**

## FINAL EXAMINATION-2019(answer key)

## SUB: COMPUTER

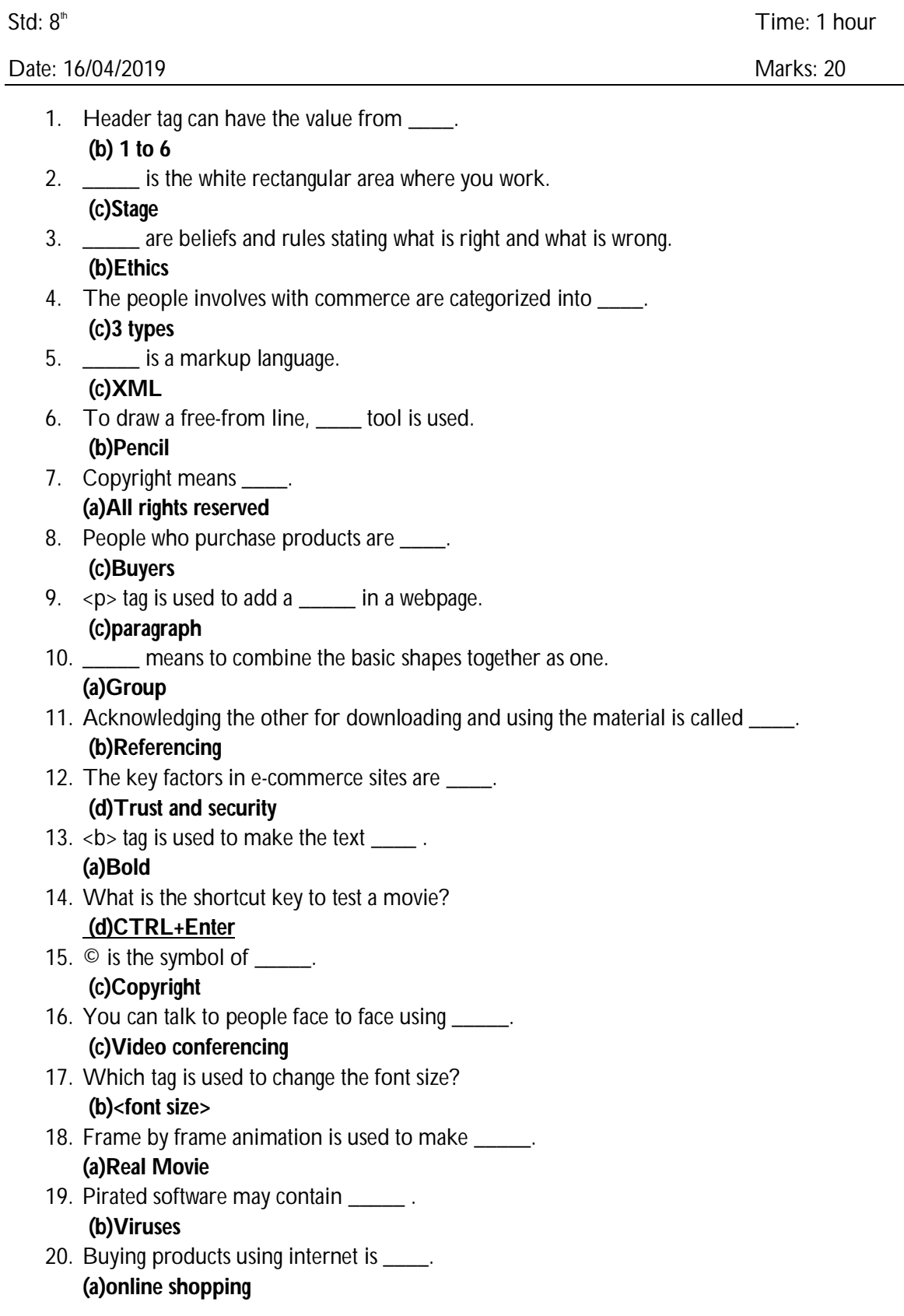

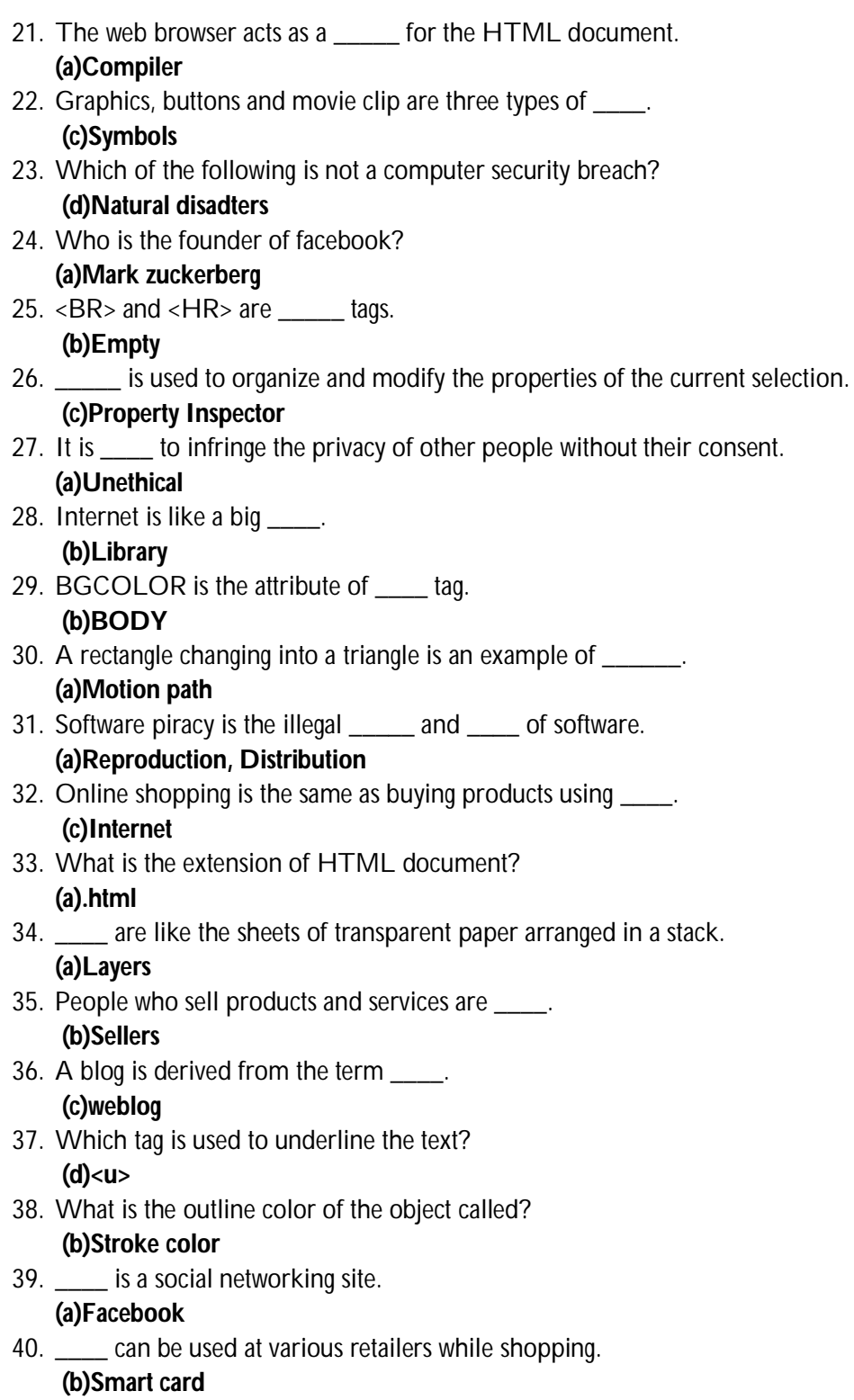